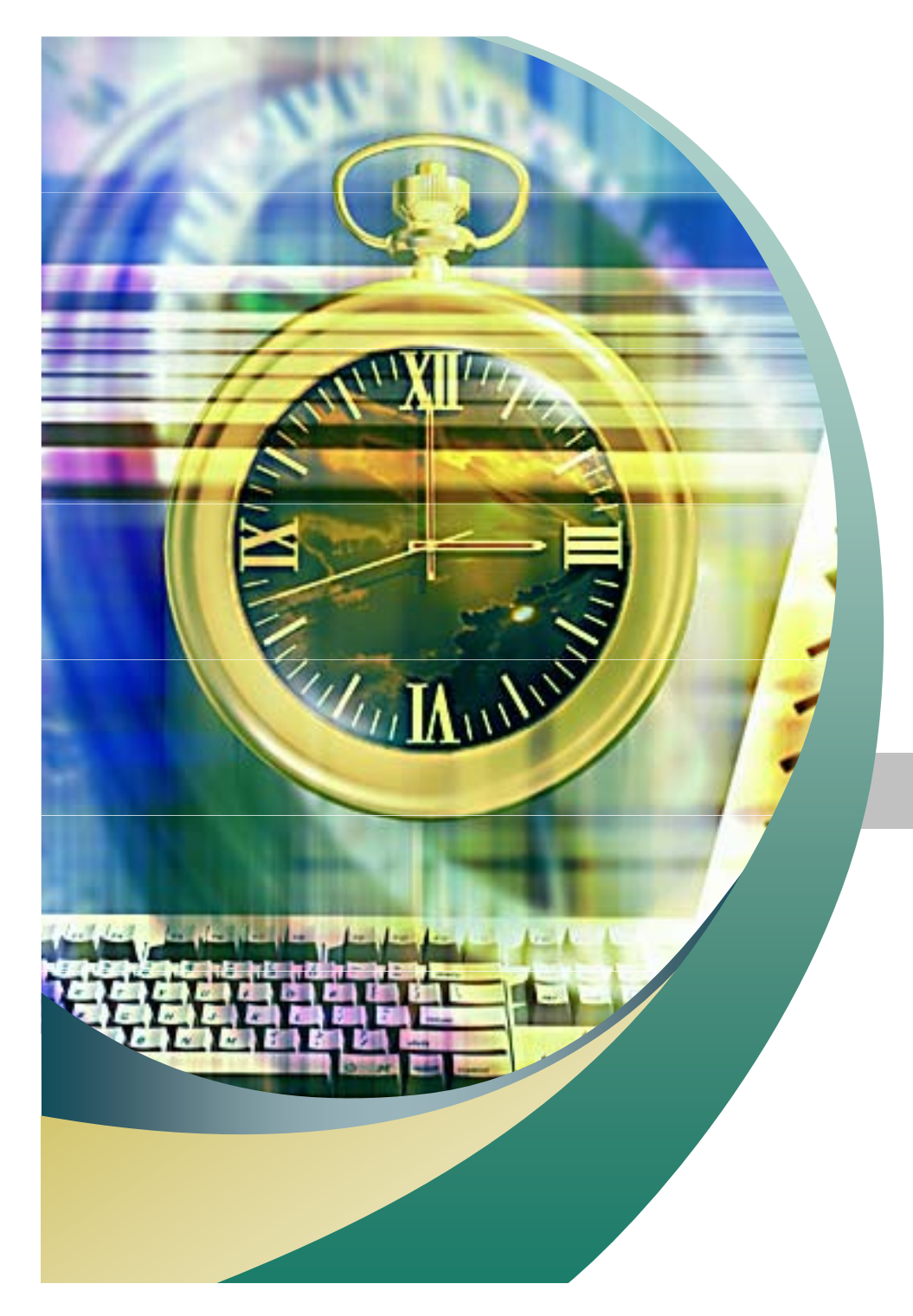

리눅스 오류 처리하기

2007. 11. 28 안효창

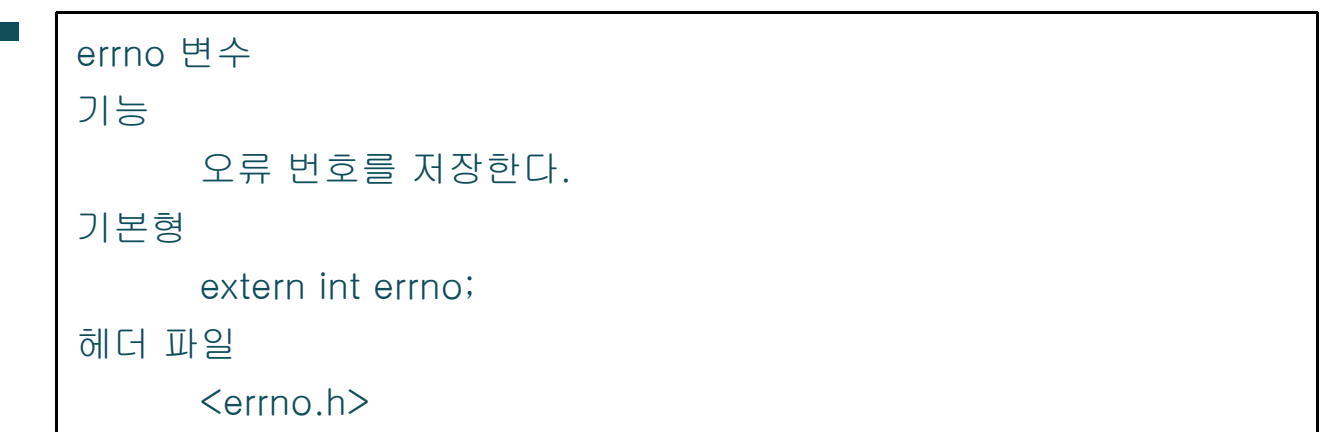

<u> The Community of the Community of the Community of the Community of the Community of the Community of the Community of the Community of the Community of the Community of the Community of the Community of the Community of</u>

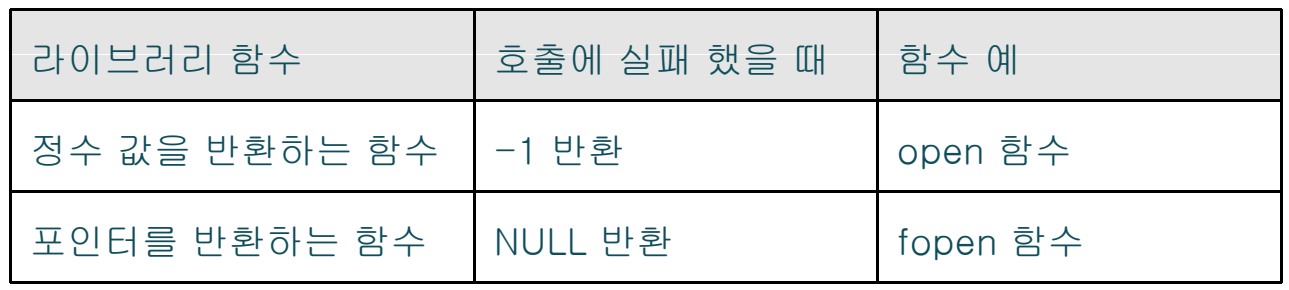

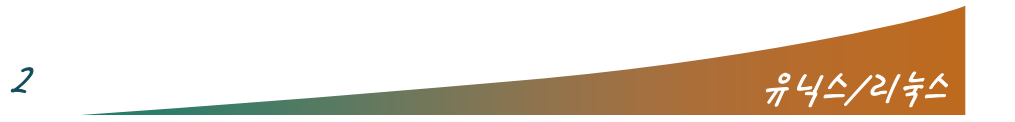

 $\sim$   $\sim$   $\sim$ 

 $-2<sup>2</sup>$ 

 $\overline{\phantom{a}}$ 

#### $\overline{\phantom{a}}$ ■ 19 -1

```
#include <stdio.h>#include <errno.h> /* errno 변수를 선언하는 헤더
   파일 */
```
#### main()

{

}

```
FILE *fp;
```

```
/* fopen 함수 호출에 실패하면 NULL을 반환 */
 if ((fp=fopen("nodata", "r")) == NULL) {
  printf("errno = %d₩n", errno); /* 오류발생하면
   errno에 오류 번호 저장 */  exit(1); /* 종료     open 함수 호출에 실패하면 -1 반환 */<br>하기 */
 }
 exit(0); /* 종료하기 */
 }
```
#### $\mathcal{L}_{\mathcal{A}}$ ■ 19 -2

```
#include <stdio.h>#include <sys/types.h>
#include <sys/stat.h>
#include <fcntl.h>
#include <errno.h>
```
### main()

{

```
int fd;
/* nodata 파일을 읽기 전용으로 연다. */
if ((fd=open("nodata", O, RDOMLY)) == 1){ / *}open 함수 호출에 실패하면 -1 반환 */
 printf("errno = %d₩n", errno); /* 오류 발생하
  면 errno에 오류 번호 저장 */
 exit(1);
```

```
exit(0);
```
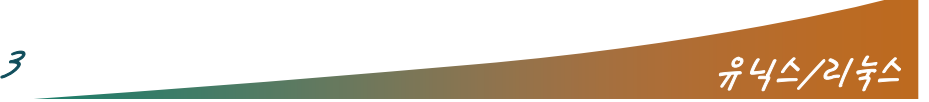

}

#### $\mathcal{L}_{\mathcal{A}}$ ■ 19 -3

#include <stdio.h>#include <math.h> /\* sqrt 함수를 정의하는 헤더 파일 \*/ #include <errno.h> /\* errno 변수를 선언하는 헤더 파일 \*/

 $\sqrt{2}$ 

#### main()

{

}

double y;

```
errno = 0; /* errno를 0으로 초기화 */
y = sqrt(-1); /* sqrt 함수의 인수로 음수 값이 올 수 없으므로 호출 오류 발생 */
/* errno가 0이 아니라는 것은 오류가 발생했음을 의미 */
if (errno != 0) {
 printf("errno = %d₩n", errno); /* errno에 저장된 오류 번호 출력 */
 exit(1);
}
exit(0);
```
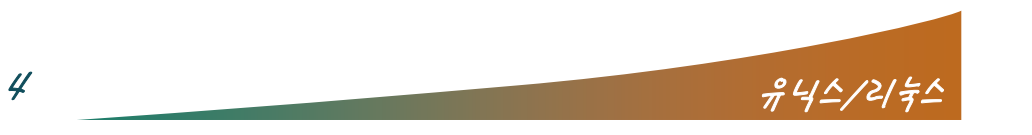

 $\sqrt{2}$ 

#### $\mathcal{L}_{\mathcal{A}}$ errno.h

#define EPERM 1 /\* Operation not permitted \*/ #define ENOENT 2 /\* No such file or directory \*/ #define ESRCH 3 /\* No such process \*/ #define EINTR 4 /\* Interrupted system call \*/ #define EIO 5 /\* I/O error \*/ #define ENXIO 6 /\* No such device or address \*/ #define E2BIG 7 /\* Arg list too long \*/ di l

#define ENOMEDIUM 123 /\* No medium found \*/ #define EMEDIUMTYPE 124 /\* Wrong medium type \*/

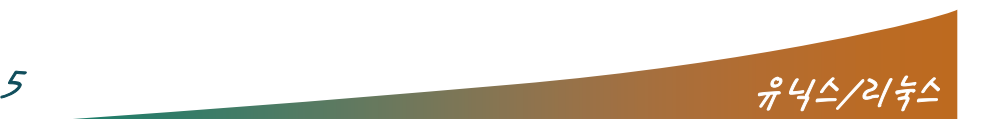

#### $\mathcal{L}_{\mathcal{A}}$ ■ 19 -4

```
#include <stdio.h>#include <sys/types.h>
#include <sys/stat.h>
#include <fcntl.h>
#include <errno.h>
```
#### main()

```
{
```
int fd;

```
/* open 함수 호출에 실패하면 -1이 반환 */
 if ((fd=open("nodata", O, RDOMLY)) == -1) {
   /* ENOENT는 '그와 같은 파일 또는 디렉토리가 없다'는 의미의 매크로 */
   if (errno == ENOENT) 
     printf("nodata is not exist₩n");
   elseprintf("unexpected error: errno = %d₩n", errno);
   exit(1);}
 exit(0);
}
```
 $\sqrt{2}$ 

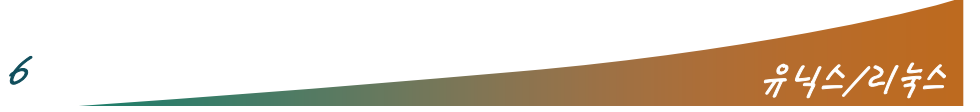

### 오류 메시지 출력하고 종료하기

 $\overline{\phantom{a}}$ 

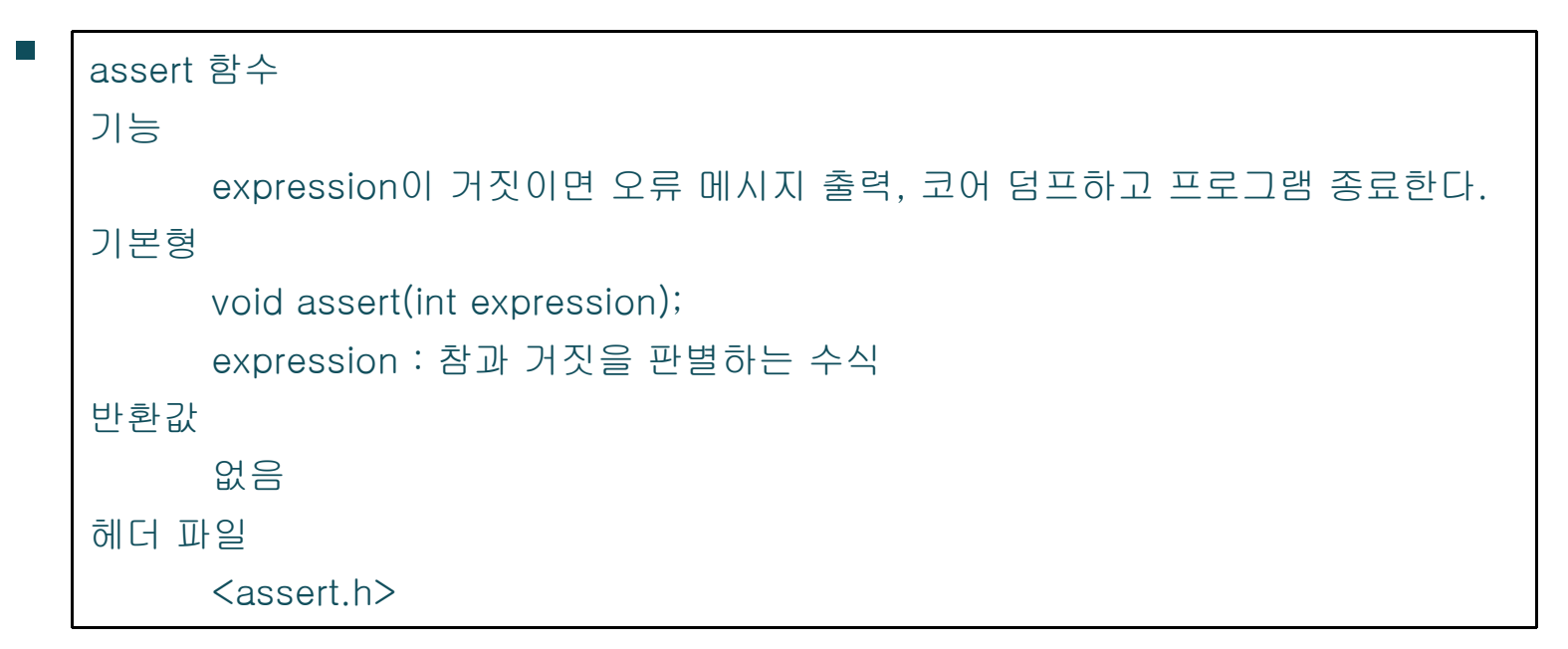

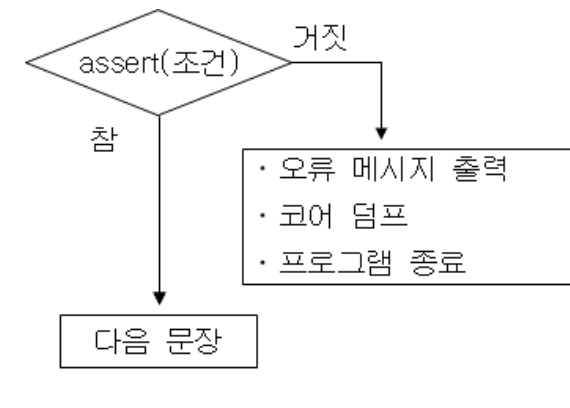

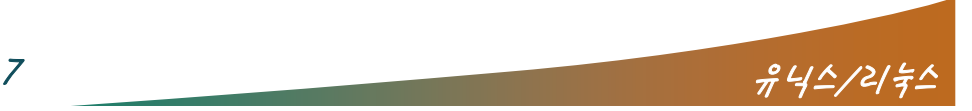

## 오류 메시지 출력하고 종료하기

 $\sqrt{2}$ 

#### $\mathcal{L}_{\mathcal{A}}$ ■ 19 -5

#include <stdio.h>#include <assert.h> /\* assert 함수를 정의하는 헤 더 파일 \*/ main() #include <assert h> <assert.h>main() {

```
FILE *fp;
 fp=fopen("yesdata", "r");
  /* fp가 참이므로 아무 일 하지 않고 다음 문장을 실
    행한다. */
 assert(fp);
 printf("yesdata exist₩n");
 fclose(fp); /* fp 닫음 */
           ; /* tp 낟음 */              printf("yesdata exist\n");
 fp=fopen("nodata", "r"); /* nodata 없으므로
   NULL 반환 */
 assert(fp); /* fp 가 거짓이므로 오류 메시지 출력,
    코어 덤프하고 종료 */
 assert(tp); /* tp 가 거짓이므로 모듀 메시지 줄녁,    fp=fopen("nodata", "r");<br>코어 덤프하고 종료 */            assert(fp); /* 실행되지<br>/* 이후 문장 실행되지 않음 */
 printf("nodata exist₩n");
 fclose(fp);
 exit(0);
\begin{align} \text{exit}(0); \end{align}
```
#### $\mathcal{L}_{\mathcal{A}}$ ■ 19 -6

#include <stdio.h>#define NDEBUG /\* NDEBUG를 정의하면 assert 호출 문장을 실행하지 않음 \*/

{

```
FILE * fo;
```
 $fp = fopen("vesdata", "r");$ assert(fp); /\* 실행되지 않음 \*/ fclose(fp);

```
assert(f
p); /* 실행되지 않음 */
printf("nodata exist₩n");
fclose(fp);
```
 $8$   $\frac{945}{2}$   $\frac{442}{2}$   $\frac{2}{5}$ 

}

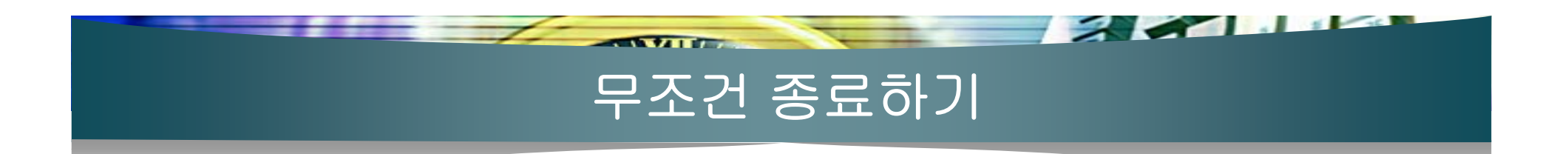

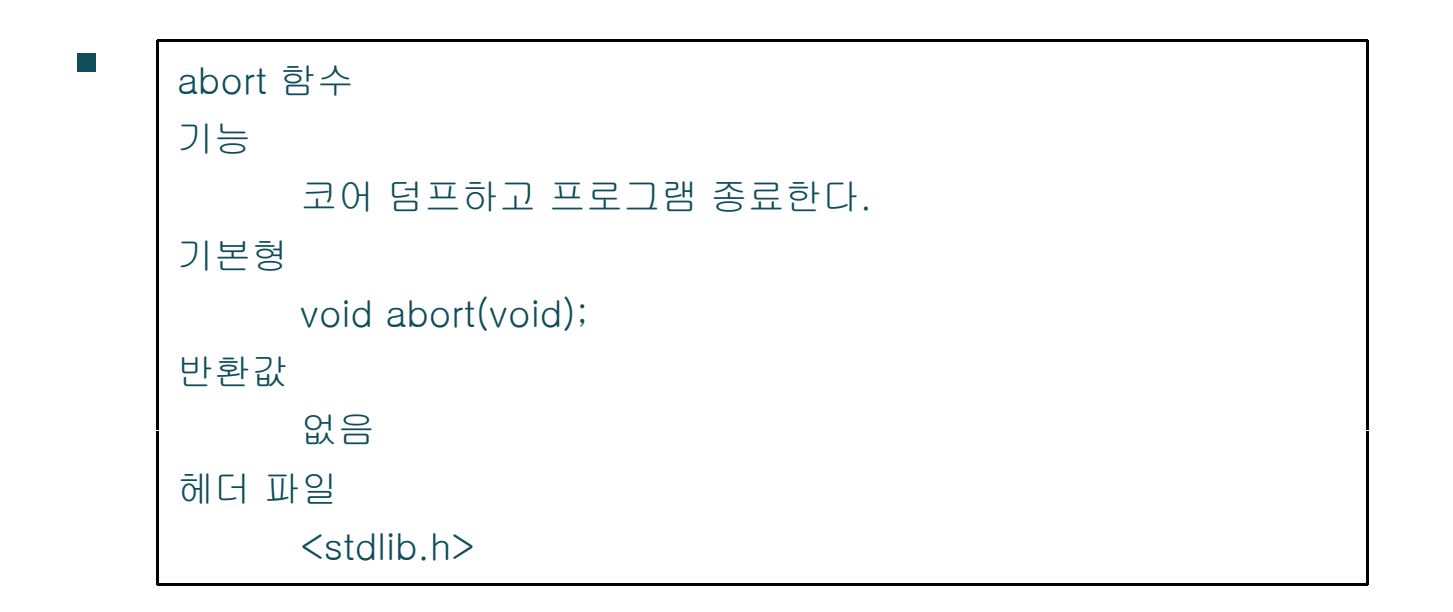

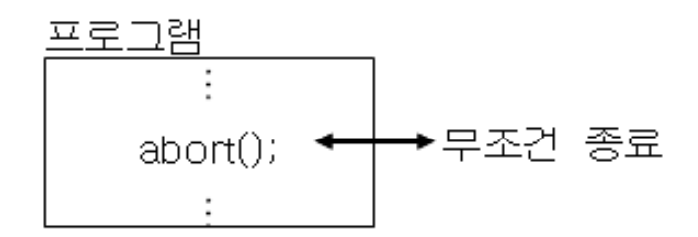

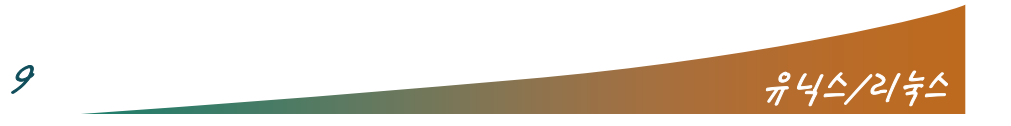

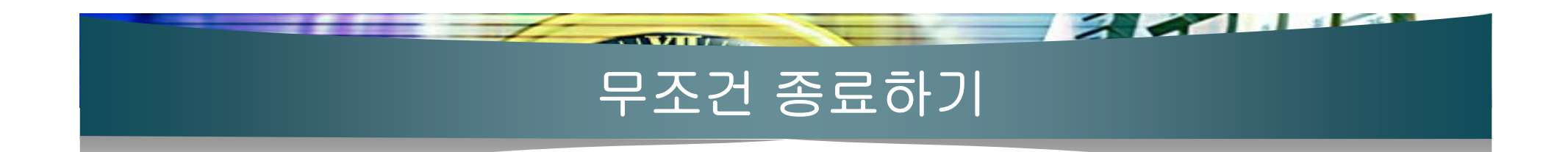

 $-19-7$ 

#include <stdio.h> #include <stdlib.h> /\* abort 함수를 정의하는 헤더 파일 \*/

```
main(){
 abort(); /* 코어 덤프하고 프로그램 종료 */
 /* 이후 문장 실행되지 않음 */
 printf("not run₩n");
}
```
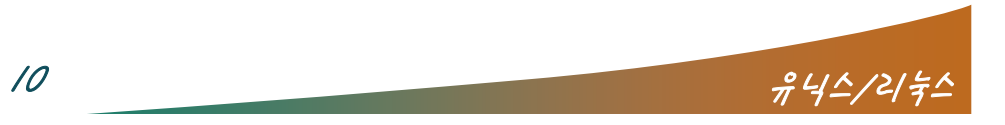

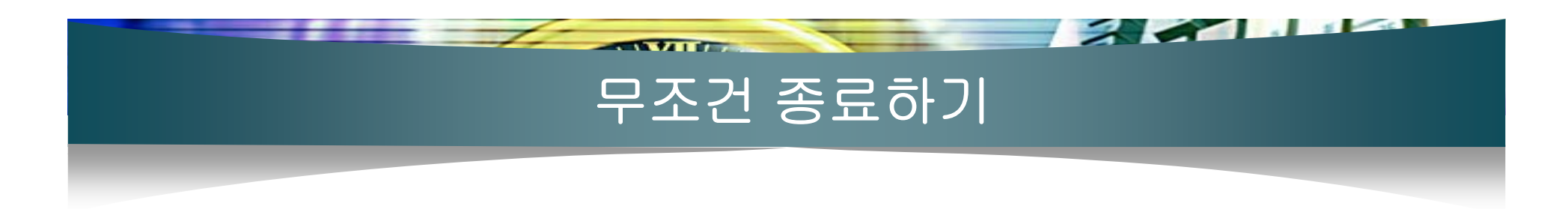

assert 함수에서 abort 함수 이용

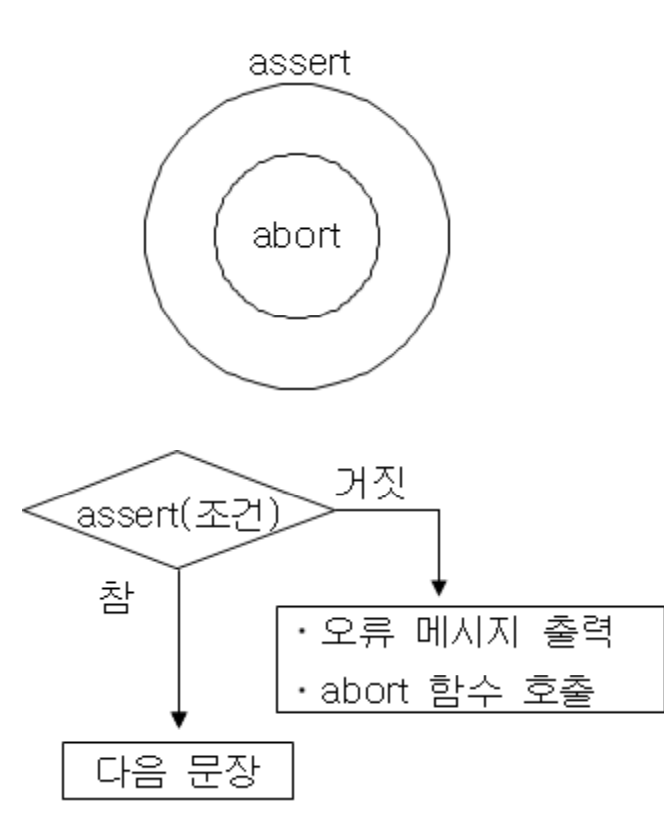

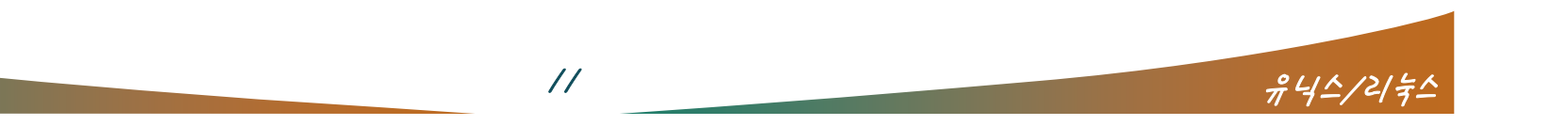

### 무조건 종료하기

- $\mathcal{L}_{\mathcal{A}}$  19-8
	- \_\_FILE\_\_은 소스 파일의 이름을, \_\_LINE\_\_는 현재 라인 번호를 의미하는 매  $\prod_{\{} \text{main}(n)}$ 크로

 $\sqrt{2}$ 

```
 #include <stdio.h> /
#include <stdlib.h> /* abort 함수를 정의하는 헤더
                                    파일 */
                                void my_assert(int expression);
```

```
my\_assert(7 == 7);printf("yes₩n");
```

```
my\_assert(3 == 5);
printf("no₩n");
```
}

{

}

}

```
void my_assert(int expression)
  if(!(expression)) { /* expression이 거짓이면 */
    /* FILE 은 소스 파일, LINE 은 현재 라인
    \star/printf("%s:%d:Assertion failed.\n", __FILE__,
    __LINE__);
    abort();
```
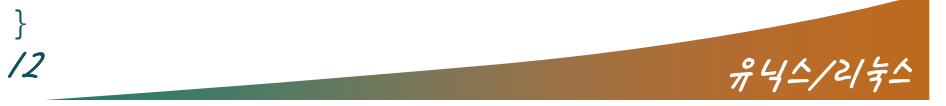

### 오류 번호로 오류 원인 얻기

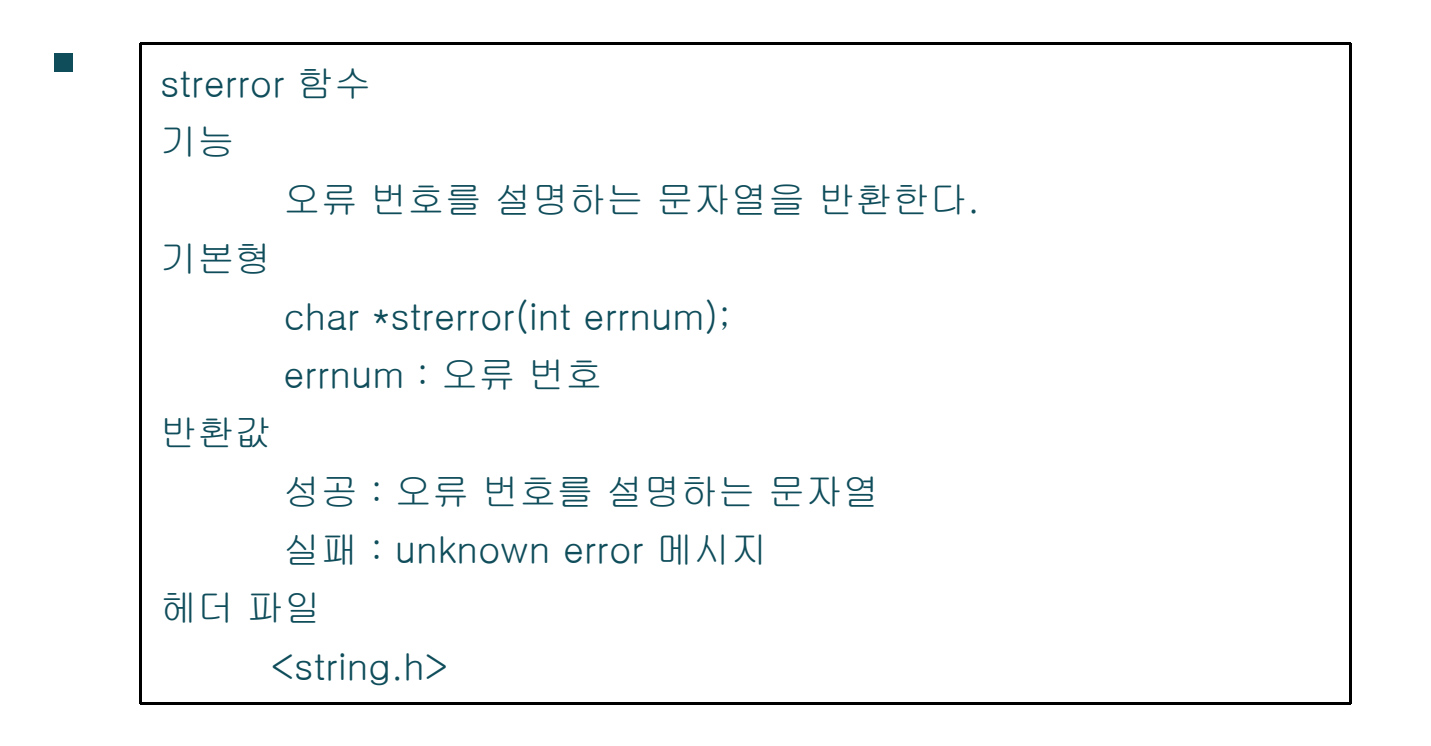

 $\overline{f}$  and  $\overline{f}$ 

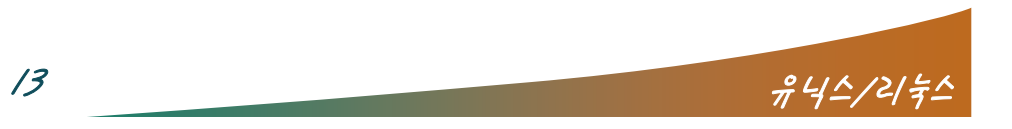

 $\sim$   $\sim$   $\sim$ 

## 오류 번호로 오류 원인 얻기

 $\overline{\phantom{a}}$ 

```
\mathcal{L}_{\mathcal{A}}■ 19
                    -9
```
#include <stdio.h>#include <string.h> /\* strerror 함수를 정의하는 헤 더 파일 \*/

### $\mathcal{L}_{\mathcal{A}}$  $\blacksquare$  19-10<br>#include <stdio.h>

#include <stdio.h> #include <string.h> /\* strerror 함수를 정의하는 헤 더 파일 \*/

 $\sim$   $\sim$   $\sim$ 

```
main()
```
 $\{$ 

FILE \*fp;

```
/* fopen 함수 호출에 실패하면 NULL이 반환 */
 if ((fp=fopen("nodata", "r")) == NULL) {
   /* errno를 설명하는 문자열을 표준 오류인 모니
    터로 출력 */
*fprintf(stderr, "ERROR: %s\n", strerror(errno));
   exit(1);}
exit(0);<br>}
```
#### main() {

```
int i;
```
}

```
/* 오류 번호 1-124에 대한 설명 출력 */
for (i=0; i<125; i++)
  printf("[%3d] %s₩n", i, strerror(i));
exit(0);
```
 $\frac{\partial^2 u}{\partial t^2} = \frac{\partial^2 u}{\partial t^2}$ 

### 오류 메시지 출력하기

55.

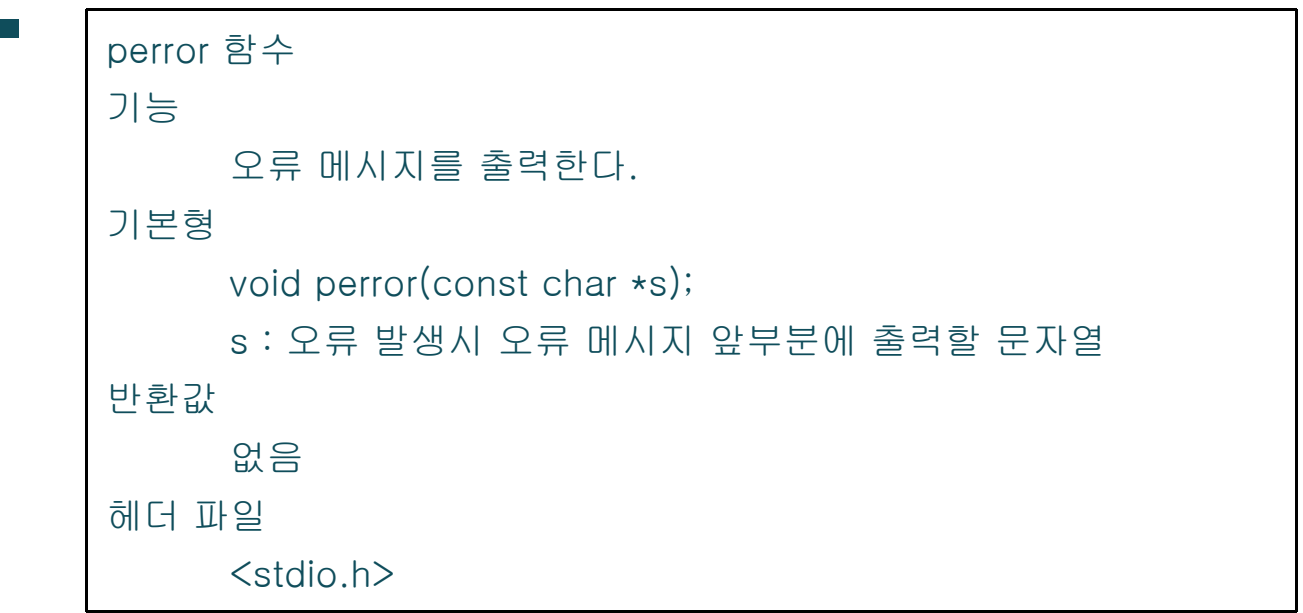

<u>the state of the state of the state of the state of the state of the state of the state of the state of the state of the state of the state of the state of the state of the state of the state of the state of the state of </u>

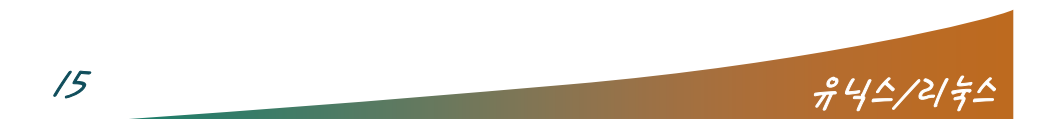

## 오류 메시지 출력하기

 $\mathcal{L}_{\mathcal{A}}$  perror 함수에서 strerror 함수 이용

 $\sqrt{2}$ 

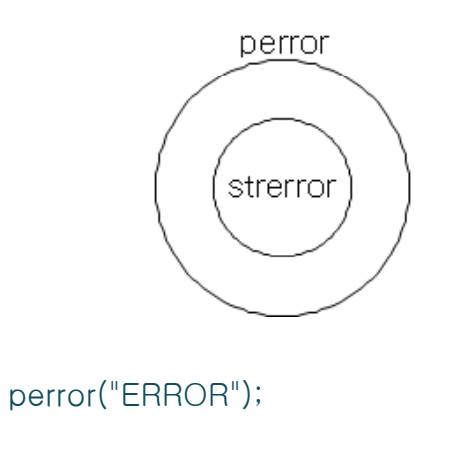

fprintf(stderr, "ERROR: %s₩n", strerror(errno ));

```
my perror(char *str)

_perror(char {
fprintf(stderr, "%s: %s₩n", str, strerror(errno
    ));
}
```
# $\blacksquare$  19-11 1<br>#include <stdio.h>

main() {

}

FILE \*fp;

```
if ((fp=fopen("nodata", "r")) == NULL) { /* fopen함수 호출 오류 발생하면 */<br>perror("ERROR");
  exit(1);}
exit(0);
```
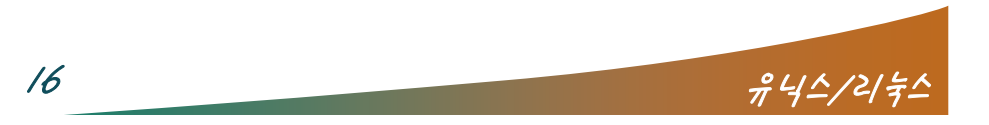